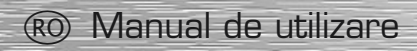

## **Conţinut pachet:**

 $1 \times$  USB-2.0-Hub

- 1 x Cablu USB
- 1 x Alimentator curent
- 1 x Manual de utilizare

## **Ccondiţii sistem:**

- Sistem de operare Windows 2000 de la SP3, XP de la SP1, Vista, Windows 7 sau Mac OS 10.x
- port USB disponibil, de preferat USB 2.0

## **Instalare:**

- **A)** Conectaţi și startaţi calculatorul / laptopul
- **B)** Bagaţi alimentatorul întâi în priză și pe urmă în Hub.
- **C)** Conectati cablul USB Întâi la Hub și pe urmă la calculator / laptop
- **D)** Respectati indicatiile și executați corect instalarea.
- **E)** Perifericele USB se conectează și instalează în paralel.

## **Instrucţiuni de siguranţă:**

- Protejati aparatul de loviri și apăsări.
- A se feri de umezeală!
- A nu se conecta dacă perifericul, adaptorul la curent sau cablul de conexiune sunt defecte.
- Reparaţiile se execută numai în ateliere de specialitate sau Service-Center.
- Folosiţi numai componente originale.
- Toate aparatele trebuie să fie etichetate cu marcajul de conformitate CE
- Evitaţi plasarea directă la soare sau lângă surse de căldură.
- **Atenţie:** Ţineţi copiii la distanţă de aparatele electrice și electronice.
- **Atenţie:** Materialul pentru ambalaj nu trebuie să cadă în mâinile copiilor. Pericol de sufocare!

**Indicatie:** Tensiunea de alimentare trebuie să fie în concordantă cu datele tehnice ale adaptorului!

## **Informaţii tehnice pentru instalaţii Clasa A**

Avertizare! Aceasta este o instalatie cuprinsă în Clasa A. Instalatie poate produce în locuintă perturbări în recepția radio. În acest caz utilizatorul poate pretinde să fie luate măsuri în consecinţă.

## **Instrucţiuni pentru protecţia mediului înconjurător:**

Din momentul aplicării directivelor europene 2002/96/UE în dreptul national sunt valabile următoarele:

Aparatele electrice şi electronice nu pot fi salubrizate cu gunoiul menajer. Consumatorul este obigat conform legii să predea aparatele electrice și electronice la sfârșitul duratei de utilizare la locurile de colectare publice sau înapoi de unde au fost cumpărate. Detaliile sunt reglementate de către legislația țării respective. Simbolul de pe produs, în instrucțiunile de utilizare sau pe ambalaj indică aceste reglementări. Prin reciclarea, revalorificarea materialelor sau alte forme de valorificare a aparatelor scoase din uz aduceti o contributie importată la protecția mediului nostru înconjurător.

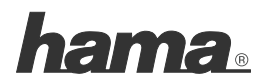

**Hama GmbH & Co KG D-86651 Monheim/Germany www.hama.com**

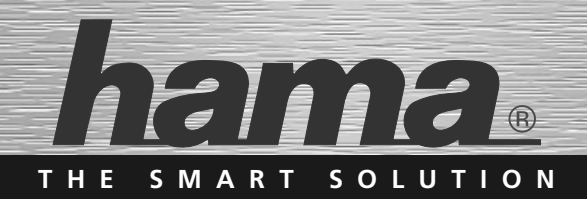

# **USB 2.0 Hub 1:7 »Premium Silver«**

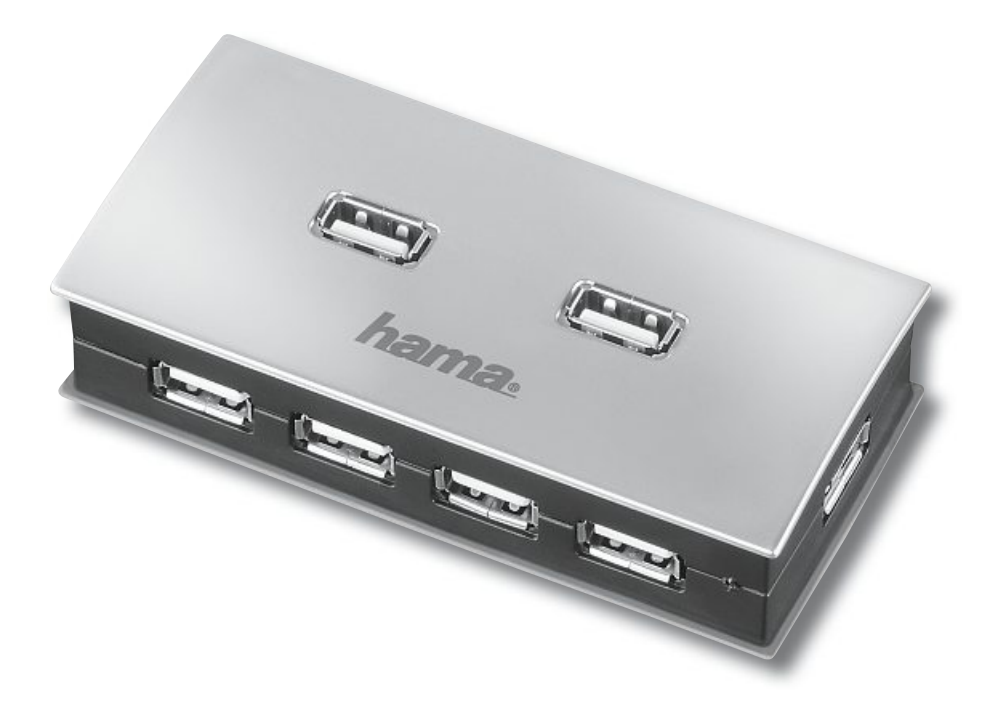

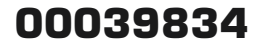

## Technischer Support Tech Support

## d **Support- und Kontaktinformationen Bei defekten Produkten:**

Bitte wenden Sie sich bei Produktreklamationen an Ihren Händler oder an die Hama Produktberatung.

## **Internet/World Wide Web**

Produktunterstützung, neue Treiber oder Produktinformationen bekommen Sie unter www.hama.com

## **Support Hotline – Hama Produktberatung:**

Tel. +49 (0) 9091 / 502-115 Fax +49 (0) 9091 / 502-272 e-mail: produktberatung@hama.de

### g **Support and contact information If the product is defective:**

Contact your retailer or Hama Product Consulting if you have any product claims.

## **Internet/World Wide Web**

Product support, new drivers and product information are available at www.hama.com.

## **Support hotline – Hama Product Consulting:**

Tel. +49 (0) 9091 502 115 Fax +49 (0) 9091 / 502-272 E-mail: produktberatung@hama.de

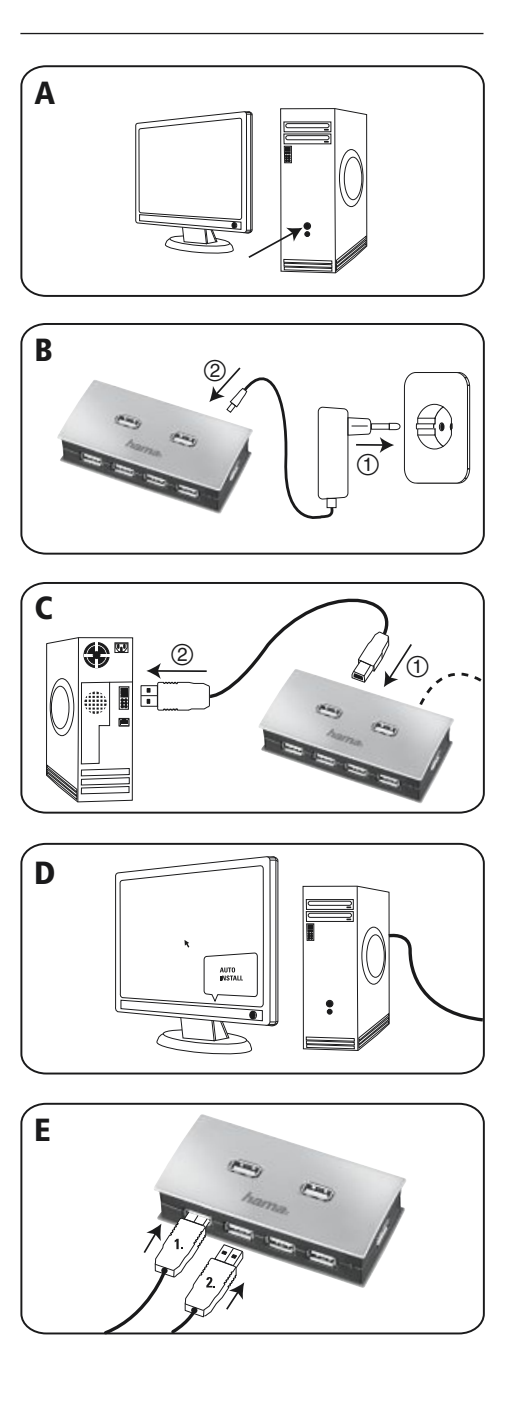

## **Packungsinhalt:**

- 1 x USB-2.0-Hub
- 1 x USB Kabel
- 1 x Netzteil
- 1 x Bedienungsanleitung

## **Systemvoraussetzung:**

- Betriebssystem Windows 2000 ab SP3, XP ab SP1, Vista, Windows 7 oder Mac OS 10 x
- freier USB-Anschluss, vorzugsweise USB 2.0

## **Installation**

- **A)** PC/Notebook anschalten, komplett hochfahren.
- **B)** Netzteil anschließen. Erst in die Steckdose, dann in den Hub.
- **C)** USB-Kabel anschließen. Erst in den Hub, dann in den PC/Notebook.
- **D)** Hinweise beachten und Installation abschliessen.
- **E)** USB-Geräte nacheinander anschliessen und installieren.

## **Sicherheitshinweise:**

- Gerät vor Druck- und Stoßeinwirkung schützen
- Gerät vor Feuchtigkeit schützen
- Nicht anschliessen, wenn Gerät, Netzwerkadapter oder Anschlussleitung defekt ist
- Reparaturen nur von Fachwerkstatt oder Service-Center durchführen
- Nur Original-Teile verwenden
- Alle Geräte müssen das CE-Kennzeichen tragen
- Wärmequellen und direkte Sonneinstrahlung meiden
- **Achtung:** Halten Sie Kinder fern von Elektro- und elektronischen Geräten
- **Achtung:** Halten Sie Kinder von Verpackungsmaterial fern. Erstickungsgefahr!

**Hinweis:** Netzspannung muss mit den technischen Daten des Adapters übereinstimmen!

## **Informationstechnische Einrichtung Class A**

**Warnung!** Dies ist eine Einrichtung der Klasse A. Diese Einrichtung kann im Wohnbereich Funkstörungen verursachen. In diesem Fall kann vom Betreiber verlangt werden, angemessene Maßnahmen durchzuführen.

#### **Hinweis zum Umweltschutz:**

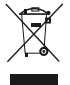

Ab dem Zeitpunkt der Umsetzung der europäischen Richtlinien 2002/96/EG und 2006/66/EG in nationales Recht gilt folgendes: Elektrische und elektronische Geräte sowie Batterien dürfen nicht mit dem Hausmüll entsorgt werden. Der Verbraucher ist gesetzlich verpflichtet, elektrische und elektronische Geräte sowie Batterien am Ende ihrer Lebensdauer an den dafür eingerichteten, öffentlichen Sammelstellen oder an die Verkaufsstelle zurückzugeben. Einzelheiten dazu regelt das jeweilige Landesrecht. Das Symbol auf dem Produkt, der Gebrauchsanleitung oder der Verpackung weist auf diese Bestimmungen hin. Mit der Wiederverwertung, der stofflichen Verwertung oder anderen Formen der Verwertung von Altgeräten/ Batterien leisten Sie einen wichtigen Beitrag zum Schutz unserer Umwelt.

## **Package contents:**

- 1 x USB 2.0 hub
- 1 x USB cable
- 1 x Power supply unit
- 1 x Operating instructions

## **System requirements:**

- Operating system Windows 2000 SP3 or higher, Windows XP SP1 or higher, Windows Vista, Windows 7, or Mac OS 10.x
- Free USB port, preferably USB 2.0

## **Installation**

- **A)** Turn on and fully start up the PC/laptop.
- **B)** First connect the enclosed power supply unit to a socket and then to the hub.
- **C)** First connect the USB cable to the hub, then to the PC/laptop.
- **D)** Observe the instructions and complete the installation.
- **E)** Connect the USB devices and install one after the other.

## **Safety instructions:**

- Protect the device from pressure and impact.
- Keep the device away from moisture.
- Do not connect the device if the device, network adapter, or connection line is defective.
- Repair work may be performed only by specialist workshops or service centres.
- Use only original parts.
- All devices must bear the CE marking.
- Avoid heat sources and direct sunlight.
- **Caution:** Keep children away from electric and electronic devices.
- **Caution:** Keep children away from packaging material. Risk of suffocation!

**Note:** The mains power supply must correspond to the technical specifications of the adapter.

## **Class A information technology equipment**

**Warning!** This device is categorized as class A equipment. This equipment can cause radio interference in living spaces. In this case, the operator can be requested to undertake appropriate measures to prevent such interference.

#### **Note on environmental protection:**

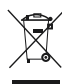

After the implementation of the European Directive 2002/96/EU and 2006/66/EU in the national legal system, the following applies: Electric and electronic devices as well as batteries must not be disposed of with household waste. Consumers are obliged by law to return electrical and electronic devices as well as batteries at the end of their service lives to the public collecting points set up for this purpose or point of sale. Details to this are defined by the national law of the respective country.

This symbol on the product, the instruction manual or the package indicates that a product is subject to these regulations. By recycling, reusing the materials or other forms of utilising old devices/Batteries, you are making an important contribution to protecting our environment.

## **Contenu de l'emballage :**

- 1 concentrateur USB 2.0
- 1 câble USB
- 1 bloc secteur
- 1 mode d'emploi

## **Configuration requise :**

- système d'exploitation Windows 2000 à partir de SP3, XP à partir de SP1, Vista, Windows 7 ou Mac OS 10.X
- port USB libre, préférablement USB 2.0

## **Installation**

- **A)** Mettez votre ordinateur (de bureau ou portable) sous tension et démarrez-le.
- **B)** Branchez premièrement le bloc secteur à une prise de courant, puis au concentrateur.
- **C)** Branchez le câble USB. Premièrement au concentrateur, puis à votre ordinateur de bureau / portable.
- **D)** Observez les remarques et terminez l'installation.
- **E)** Branchez et installez les appareils USB l'un après l'autre.

## **Consignes de sécurité :**

- Protégez l'appareil contre les chocs et la pression
- Protégez l'appareil de l'humidité
- Ne connectez pas l'appareil dans le cas où l'appareil, l'adaptateur réseau ou la ligne de connexion sont défectueux
- Faites effectuer les réparations uniquement dans un atelier spécialisé ou un centre de service
- Utilisez exclusivement des pièces de rechange d'origine
- Tous les appareils doivent porter la certification CE
- Evitez les sources de chaleur et l'exposition directe au soleil • **Attention :** Tenez les appareils électriques et électroniques
- hors de portée des enfants • **Attention :** Tenez les emballages d'appareils hors de portée
- des enfants. Risque d'étouffement !

**Remarque :** La tension réseau doit correspondent aux valeurs indiquées dans les caractéristiques techniques de l'adaptateur.

## **Dispositif d'informations techniques classe A**

**Avertissement !** Ce dispositif appartient à la classe A. Ce dispositif est susceptible de provoquer des perturbations radioélectriques dans une zone habitable. Il peut être exigé de l'utilisateur de prendre des mesures appropriées.

#### **Remarques concernant la protection de l'environnement:**

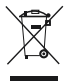

Conformément à la directive européenne 2002/96/CE et 2006/66/ CE, et afin d'atteindre un certain nombre d'objectifs en matière de protection de l'environnement, les règles suivantes doivent être appliquées:

Les appareils électriques et électroniques ainsi que les batteries ne doivent pas être éliminés avec les déchets ménagers. Le pictogramme "picto" présent sur le produit, son manuel d'utilisation ou son emballage indique que le produit est soumis à cette réglementation. Le consommateur doit retourner le produit/la batterie usager aux points de collecte prévus à cet effet. Il peut aussi le remettre à un revendeur. En permettant enfin le recyclage des produits ainsi que les batteries, le consommateur contribuera à la protection de notre environnement. C'est un acte écologique.

Mode d'emploi  $\qquad \qquad \textcircled{F}$  Instrucciones de uso

## **Contenido del paquete:**

- 1 x hub USB 2.0
- 1 x cable USB
- 1 x fuente de alimentación
- 1 x instrucciones de uso

## **Requisitos del sistema:**

- Sistema operativo Windows 2000 a partir de SP3, XP a partir de SP1, Vista, Windows 7 o Mac OS 10.x
- Puerto USB libre, preferentemente USB 2.0

## **Instalación**

- **A)** Encienda y arranque por completo el PC/ordenador portátil.
- **B)** Enchufe primero la fuente de alimentación a la toma de corriente y luego el hub.
- **C)** Conecte el cable USB. Primero en el hub, después en el PC/ordenador portátil.
- **D)** Observe las instrucciones y concluya la instalación.
- **E)** Conecte e instale sucesivamente los aparatos USB.

## **Indicaciones de seguridad:**

- Proteja el aparato de la presión y los golpes
- Proteja el aparato de la humedad
	- No conectar si el aparato, el adaptador de red o el cable de conexión presentan defectos
	- Encomiende las reparaciones sólo a un taller especializado o Service-Center
	- Utilice sólo piezas originales
	- Todos los aparatos deben llevar el distintivo CE
	- Evite las fuentes de calor y la radiación directa del sol
	- **Atención:** Los aparatos eléctricos y electrónicos se deben mantener fuera del alcance de los niños
	- **Atención:** Mantenga el material de embalaje fuera del alcance de los niños.

¡Peligro de asfixia!

**Nota:** La tensión de la red debe coincidir con los datos técnicos del adaptador.

## **Equipo de tecnología de información clase A**

**Aviso:** Éste es un aparato de la clase A. Este aparato puede provocar interferencias en el ámbito doméstico. En este caso, el usuario puede estar obligado a tomar medidas adecuadas.

#### **Nota sobre la protección medioambiental:**

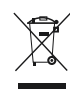

Después de la puesta en marcha de la directiva Europea 2002/96/EU y 2006/66/EU en el sistema legislativo nacional, se aplicara lo siguiente: Los aparatos eléctricos y electrónicos, así como las baterías, no se deben evacuar en la basura doméstica. El usuario está legalmente obligado a llevar los aparatos eléctricos y electrónicos, así como pilas y pilas recargables, al final de su vida útil a los puntos de recogida comunales o a devolverlos al lugar donde los adquirió. Los detalles quedaran definidos por la ley de cada país. El símbolo en el producto, en las instrucciones de uso o en el embalaje hace referencia a ello. Gracias al reciclaje, al reciclaje del material o a otras formas de reciclaje de aparatos/pilas usados, contribuye Usted de forma importante a la protección de nuestro medio ambiente.

## **Inhoud van de verpakking:**

- 1 x USB 2.0 hub
- 1 x USB-kabel
- 1 x voedingsadapter
- 1 x gebruiksaanwijzing

## **Systeemeisen:**

- Besturingssysteem Windows 2000 vanaf SP3, XP vanaf SP1, Vista, Windows 7 of Mac OS 10.x
- Vrije USB-aansluiting, bij voorkeur USB 2.0

## **Installatie**

- **A)** Pc/notebook inschakelen, helemaal laten opstarten.
- **B)** Eerst de voedingsadapter op het stopcontact aansluiten, vervolgens op de hub.
- **C)** USB-kabel aansluiten. Eerst op de hub, vervolgens op pc/notebook.
- **D)** Aanwijzingen aanhouden en installatie afsluiten.
- **E)** USB-toestellen één voor één aansluiten en installeren.

## **Veiligheidsinstructies:**

- Bescherm het toestel tegen druk en stoten
- Bescherm het toestel tegen vocht
- Sluit het toestel niet aan als het toestel, de voedingsadapter of de aansluitkabel defect is
- Laat reparaties alleen uitvoeren door een geautoriseerde werkplaats of het service-center
- Gebruik alleen originele onderdelen
- Alle toestellen moeten over een CE-markering beschikken
- Vermijd warmtebronnen en direct zonlicht
- **Attentie:** houd kinderen uit de buurt van elektrische en elektronische apparatuur
- **Attentie:** houd kinderen uit de buurt van verpakkingsmateriaal. Verstikkingsgevaar!

**Aanwijzing:** de voedingsspanning met overeenstemmen met de technische gegevens van de adapter!

## **Informatietechnische inrichting Class A**

**Waarschuwing!** Dit is een klasse-A-inrichting. Deze inrichting kan in woonomgevingen storingen veroorzaken.

In dat geval dient de gebruiker passende maatregelen te nemen.

## **Notitie aangaande de bescherming van het milieu:**

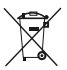

Ten gevolge van de invoering van de Europese Richtlijn 2002/96/EU en 2006/66/EU in het nationaal juridisch system, is het volgende van toepassing:

Elektrische en elektronische apparatuur, zoals batterijen mag niet met het huisvuil weggegooid worden. Consumenten zijn wettelijk verplicht om electrische en elctronische apparaten zoals batterijen op het einde van gebruik in te dienen bij openbare verzamelplaatsen speciaal opgezet voor dit doeleinde of bij een verkooppunt. Verdere specificaties aangaande dit onderwerp zijn omschreven door de nationale wet van het betreffende land. Dit symbool op het product, de gebruiksaanwijzing of de verpakking duidt erop dat het product onderworpen is aan deze richtlijnen. Door te recycleren, hergebruiken van materialen of andere vormen van hergebruiken van oude toestellen/batterijen, levert u een grote bijdrage aan de bescherming van het mileu.

## **Contenuto della confezione:**

- 1 Hub USB 2.0
- 1 Cavo USB
- 1 Alimentatore
- 1 Istruzioni per l'uso

## **Requisiti minimi di sistema:**

- Sistema operativo Windows 2000 da SP3, XP da SP1, Vista, Windows 7 o Mac OS 10.x
- Attacco USB libero, preferibilmente USB 2.0

## **Installazione**

- **A)** Inserire il PC/Notebook e avviarlo completamente.
- **B)** Prima collegare l'alimentatore con la presa di corrente dopo con l'hub.
- **C)** Collegare il cavo USB. Prima con l'hub dopo con il PC/Notebook.
- **D)** Osservare le indicazioni e concludere l'installazione.
- **E)** Collegare gli apparecchi USB e installarli uno dopo l'altro.

## **Indicazioni di sicurezza:**

- Proteggere l'apparecchio da effetti di pressione e colpi.
- Proteggere l'apparecchio dall'umidità.
- Non collegare l'apparecchio se questo, l'adattatore di rete oppure il cavo di collegamento sono danneggiati.
- Fare eseguire le riparazioni solamente da officine specializzate oppure dal Service-Center.
- Usare solo pezzi originali.
- Tutti gli apparecchi devono essere contrassegnati con la sigla CE.
- Evitare le fonti di calore e le radiazioni solari dirette.
- **Attenzione:** Tenere gli apparecchi elettrici e elettronici fuori della portata dei bambini.
- **Attenzione:** Tenere l'imballo fuori dalla portata dei bambini. Pericolo di soffocamento!

**Avvertenza:** Il valore della tensione di rete deve coincidere con quello dell'adattatore!

## **Dispositivo per la tecnica della trasmissione di informazioni Classe A**

**Attenzione!** Questo è un dispositivo della Classe A. Questo dispositivo può causare disturbi radio nelle zone residenziali. In questo caso può essere richiesto all'utente di attuare degli adeguati provvedimenti.

## **Informazioni per protezione ambientale:**

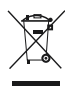

Dopo l'implementazione della Direttiva Europea 2002/96/EU e 2006/66/ EU nel sistema legale nazionale, ci sono le seguenti applicazioni: Le apparecchiature elettriche ed elettroniche e le batterie non devono essere smaltite con i rifiuti domestici. I consumatori sono obbligati dalla legge a restituire I dispositivi elettrici ed elettronici e le batterie alla fine della loro vita utile ai punti di raccolta pubblici preposti per questo scopo o nei punti vendita. Dettagli di quanto riportato sono definiti dalle leggi nazionali di ogni stato. Questo simbolo sul prodotto, sul manuale d'istruzioni o sull'imballo indicano che questo prodotto è soggetto a queste regole. Riciclando, ri-utilizzando i materiali o utilizzando sotto altra forma i vecchi prodotti/le batterie, darete un importante contributo alla protezione dell'ambiente.

## **Περιεχόμενα συσκευασίας:**

- 1 x USB 2.0 hub
- 1 x USB Καλώδιο
- 1 x Μονάδα παροχής ενέργειας 5V/2.5A
- 1 x Οδηγίες λειτουργίας

## **Προϋποθέσεις Συστήματος**

- Λειτουργικό σύστημα Windows 2000 SP3 ή ανώτερο, Windows XP SP1 ή ανώτερο, Windows Vista, Windows 7, ή MAC OS 10.x
- Ελεύθερη θύρα USB, κατά προτίμηση USB 2.0

## **Εγκατάσταση**

- **A)** Ενεργοποιήστε το σταθερό/φορητό Η/Υ και πραγματοποιήστε πλήρη εκκίνηση.
- **B)** Συνδέστε το τροφοδοτικό πρώτα με την πρίζα και, στη συνέχεια, με τον κόμβο.
- **Γ)** Συνδέστε το καλώδιο USB. Πρώτα στον κόμβο, στη συνέχεια στο σταθερό/φορητό Η/Υ.
- **Δ)** Λάβετε υπόψη τις υποδείξεις και ολοκληρώστε την εγκατάσταση.
- **E)** Συνδέστε και εγκαταστήστε τις συσκευές USB τη μια μετά την άλλη.

## **Οδηγίες Ασφαλείας**

- Προστατέψτε τη συσκευή από πιέσεις και προσκρούσεις.
- Κρατήστε τη συσκευή μακριά από υγρασία. • Μην συνδέετε την συσκευή, αν αυτή, ο προσαρμογέας δικτύου, ή η
- γραμμή σύνδεσης είναι ελαττωματικά. • Η εργασία επισκευής μπορεί να εκτελεστεί μόνο από ειδικό συνεργείο ή κέντρα επισκευών.
- Χρησιμοποιήστε μόνο αυθεντικά στοιχεία.
- Όλες οι συσκευές πρέπει να φέρουν το σήμα CE
- Αποφύγετε πηγές θερμότητας καθώς και το άμεσο φως του ήλιου.
- **Προσοχή:** Κρατήστε τα παιδιά μακριά από ηλεκτρικές και ηλεκτρονικές συσκευές.
- **Προσοχή:** Κρατήστε τα παιδιά μακριά από τη συσκευασία. Κίνδυνος κατάποσης!

**Σημείωση:** Η μονάδα παροχής ενέργειας πρέπει να συμπίπτει με τις τεχνικές προδιαγραφές του προσαρμογέα.

## **Κατηγορία Α πληροφορίας τεχνολογικού εξοπλισμού**

**Προειδοποίηση!** Αυτή η συσκευή μπορεί να προκαλέσει ράδιο παρεμβολές σε κατοικήσιμους χώρους.

Σε αυτή την περίπτωση, μπορεί να ζητηθεί στον χειριστή να αναλάβει τις κατάλληλες μετρήσεις για να αποτρέψει τέτοιες παρεμβολές.

#### **Υπόδειξη σχετικά με την προστασία περιβάλλοντος:**

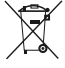

Από τη στιγμή που η Ευρωπαϊκή Οδηγία 2002/96/EΕ και 2006/66/EE ενσωματώνεται στο εθνικό δίκαιο ισχύουν τα εξής:

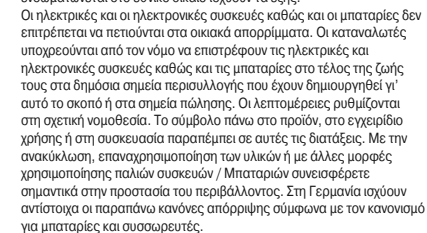

## Oδηγίες χρήσης states (S) Bruksanvisning

## **Förpackningsinnehåll:**

- 1 x USB 2.0 hub
- 1 x USB kabel
- 1 x Adapter
- 1 x Bruksanvisning

## **Systemförutsättning:**

- Operativsystem Windows 2000 från SP3, XP från SP1, Vista, Windows 7, eller Mac OS 10 x
- Fri USB-anslutning, helst USB 2.0

## **Installation**

- **A)** Slå på PC/bärbar dator och starta alla funktioner.
- **B)** Sätt först adaptern i ett eluttag och förbind den sedan med hubben.
- **C)** Anslut USB-kabel. Först till hubben, sedan till PC/bärbar dator.
- **D)** Följ anvisningarna och avsluta installationen.
- **E)** Anslut och installera USB-apparater efter varandra.

## **Säkerhetsanvisningar:**

- Skydda apparaten mot tryck och stötar
- Skydda apparaten mot fukt
- Anslut inte när apparat, nätverksadapter eller anslutningskabel är defekt
- Låt endast fackverkstad eller servicecenter utföra reparationsarbeten
- Använd endast reservdelar i originalutförande
- Alla apparater måste ha CE-märkning
- Undvik värmekällor och direkt solljus
- **OBS!** Håll elektriska och elektroniska apparater borta från barn
- **OBS!** Låt inte barn få tag på förpackningsmaterialet. Kvävningsrisk!

**Tänk på:** nätspänningen måste överensstämma med adapterns tekniska data!

## **Informationsteknisk enhet klass A**

**Varning!** Detta är en klass A-enhet. Den kan förorsaka radiostörningar i bostäder.

I detta fall kan driftsansvarig åläggas att vidtaga passande åtgärder.

#### **Not om miljöskydd:**

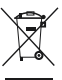

Efter implementeringen av EU direktiv 2002/96/EU och 2006/66/EU i den nationella lagstiftningen, gäller följande:

Elektriska och elektroniska apparater samt batterier får inte kastas i hushållssoporna. Konsumenter är skyldiga att återlämna elektriska och elektroniska apparater samt batterier vid slutet av dess livslängd till, för detta ändamål, offentliga uppsamlingsplatser. Detaljer för detta definieras via den nationella lagstiftningen i respektive land. Denna symbol på produkten, instruktionsmanualen eller på förpackningen indikerar att produkten innefattas av denna bestämmelse. Genom återvinning och återanvändning av material/batterier bidrar du till att skydda miljön och din omgivning.

## **Pakkauksen sisältö:**

- 1 x USB-2.0-keskitin
- 1 x USB-johto
- 1 x Verkkolaite
- 1 x Käyttöohje

## **Järjestelmävaatimus:**

- Käyttöjärjestelmä Windows 2000 ab SP3, XP ab SP1, Vista, Windows 7, tai Mac OS 10 x
- vapaa USB-liitäntä, ensisijaisesti USB 2.0

## **Asennus**

- **A)** Kytke PC:hen/kannettavaan virta, käynnistä tietokone.
- **B)** Kytke verkkolaite ensin pistorasiaan, sitten keskittimeen.
- **C)** Kytke USB-kaapeli. Ensin keskittimeen, sitten PC:hen/ kannettavaan.
- **D)** Noudata ohjeita ja päätä asennus.
- **E)** Liitä ja asenna USB-laitteet yksi kerrallaan.

## **Turvallisuusohjeet:**

- Suojaa laite paineelta ja iskuilta
- Suojaa laite kosteudelta
- Älä liitä laitetta jos verkkosovitin tai liitäntäjohto on vioittunut
- Anna korjaustyöt aina ammattikorjaamon tai huoltokeskuksen tehtäväksi.
- Käytä ainoastaan alkuperäisiä osia
- Kaikissa laitteissa tulee olla CE-merkintä
- Pidä loitolla kuumuudesta ja välittömältä auringonpaisteelta
- **Huomaa:** Pidä sähkö- ja elektroniikkalaitteet poissa lasten ulottuvilta
- **Huomaa:** Pidä pakkausmateriaalit poissa lasten ulottuvilta. tukehtumisvaara!

**Ohje:** Verkkojännitteen tulee olla sovittimen teknisten tietojen mukainen!

## **Luokan A tietotekniikkalaite**

**Varoitus:** Tämä on A-luokan laite. Tämä laite voi aiheuttaa radiohäiriöitä asunnossa käytettäessä.

Siinä tapauksessa käyttäjältä voidaan edellyttää kohtuullisia korjaustoimia.

## **Ympäristönsuojelua koskeva ohje:**

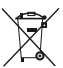

Siitä lähtien, kun Euroopan unionin direktiivi 2002/96/EU ja 2006/66/EU otetaan käyttöön kansallisessa lainsäädännössä, pätevät seuraavat määräykset:

Sähkö- ja elektroniikkalaitteita ja paristoja ei saa hävittää talousjätteen mukana. Kuluttajalla on lain mukaan velvollisuus toimittaa sähkö- ja elektroniikkalaitteet niiden käyttöiän päätyttyä niille varattuihin julkisiin keräyspisteisiin tai palauttaa ne myyntipaikkaan. Tähän liittyvistä yksityiskohdista säädetään kulloisenkin osavaltion laissa. Näistä määräyksistä mainitaan myös tuotteen symbolissa, käyttöohjeessa tai pakkauksessa. Uudelleenkäytöllä, materiaalien/paristoja uudelleenkäytöllä tai muilla vanhojen laitteiden uudelleenkäyttötavoilla on tärkeä vaikutus yhteisen ympäristömme suojelussa.

Pistokelaturi (PL) Instrukcja obsługi

## **Zawartość opakowania:**

- 1 x hub USB 2.0
- 1 x kabel USB
- 1 x Zasilacz
- 1 x Instrukcja obsługi

## **Wymagania systemowe:**

- System Windows 2000 od SP3, XP od SP1, Vista, Windows 7, lub Mac OS 10.x
- Wolny port USB, zalecane USB 2.0

## **Instalacja**

- **A)** Włączyć PC/Notebook, załogować się.
- **B)** Zasilacz podłączyć do sieci, następnie do huba.
- **C)** Podłączyć kabel USB. Następnie do huba, a potem PC/ notebook.
- **D)** Uwzględnić wszelkie uwagi podane przez kreatora instalacji, zakończyć instalacie.
- **E)** Na koniec podłączyć urządzenie USB i zainstalować.

## **Środki ostrożności:**

- Urządzenie chronić przed upadkiem i mocnymi wstrząsami.
- Urządzenie chronić przed wilgocią.
- Nie podłączać do sieci, jeżeli urządzenie, zasilacz lub przewód są uszkodzone.
- Napraw dokonywać tylko w fachowym serwisie.
- Używać tylko oryginalnych części (oryginalnego zasilacza, itp.)
- Wszystkie urządzenia powinny nosić oznaczenie CE
- Urządzenia nie wystawiać na bezpośrednie działanie promieni słonecznych.
	- **UWAGA!** Chronić przed dziećmi!
	- **UWAGA!** Nie udostępniać dzieciom pustego opakowania, a zwłaszcza woreczków foliowych. Niebezpieczeństwo uduszenia!

**Wskazówka:** Zasilanie sieciowe musi być zgodne z wymaganiami opisanymi na opakowaniu.

## **Urządzenie elektryczne klasy A**

**UWAGA!** Urządzenie elektryczne klasy A. Urządzenie może w domu powodować zakłócenia.

W takim wypadku może zajść konieczność, podjęcia środków zapobiegawczych.

## **Wskazówki dotyczące ochrony środowiska:**

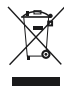

Od czasu wprowadzenia europejskiej dyrektywy 2002/96/EU i 2006/66/EU do prawa narodowego obowiązują następujące ustalenia: Urządzeń elektrycznych, elektronicznych oraz baterii jednorazowych nie należy wyrzucać razem z codziennymi odpadami domowymi! Użytkownik zobowiązany prawnie do odniesienia zepsutych, zniszczonych lub niepotrzebnych urządzeń elektrycznych i elektronicznych do punktu zbiórki lub do sprzedawcy. Szczegółowe kwestie regulują przepisy prawne danego kraju. Informuje o tym symbol przekreślonego kosza umieszczony na opakowaniu. Segregując odpady pomagasz chronić środowisko!

## **A csomag tartalma**

- 1 x USB-2.0-Hub
- 1 x USB-kábel
- 1 x Tápegység
- 1 x Használati útmutató

## **Rendszerkövetelmény**

- Operációs rendszer: Windows 2000 (SP3-tól), XP (SP1-től), Vista, Windows 7, vagy Mac OS 10.x
- Egy szabad USB-csatlakozás a PC-n, főleg USB 2.0

## **Telepítés**

- **A)** Kapcsolja be a PC-t/Notebook-ot teljesen újra indítva.
- **B)** Először a tápegységet csatlakoztassa a fali konnektorba, majd ezután a Hub-hoz.
- **C)** Csatlakoztassa az USB-kábelt. Először a Hub-hoz, majd ezután a PC-hez/Notebook-hoz.
- **D)** A csatlakoztatások befejezése és a bekapcsolás után kezdje el a telepítést.
- **E)** Az USB-készülékeket egymás után csatlakoztassa, majd telepítse.

## **Biztonsági tudnivalók**

- Óvja a készüléket a nyomástól és a rázkódástól.
- Védje a készüléket a nedvességtől.
- Ne csatlakoztassa a készülékhez a tápegységet, ha az hibás vagy a vezetéke sélrült.
- A tápegység javítását csak szakemberrel vagy szakszervizben végeztesse.
- Csak eredeti készülékegységeket használjon.
- Minden összekapcsolt készülék feleljen meg a CE-követelményeknek.
- Ne tegye a készüléket hőforrás közelébe vagy közvetlen napsugárzásra.
- **Figyelem:** ez az eszköz elektronikus készülék, ne adja gyermek kezébe!
- **Figyelem:** A készülék csomagolóeszközeit tartsa távol a gyermektől mert fulladásveszélyes!

## **Megjegyzés**

A tápáram-ellátás értékeinek megegyezőnek kell lennie a "Műszaki adatok"-nál előírt jellemzőkkel.

## **Információtechnikai besorolás: "A-osztály"**

Figyelmeztetés! Ez egy "A-osztályú" besorolású készülék. A berendezés nem megfelelő használata káros beavatkozást idézhet elő az élő természetben. Ebben az esetben az üzemeltetőtől, elvárható a megfelelő előírások betartása.

#### **Környezetvédelmi tudnivalók:**

Az európai irányelvek 2002/96/EU és 2006/66/EU ajánlása szerint, a megjelölt időponttól kezdve, minden EU-s tagállamban érvényesek a következők:

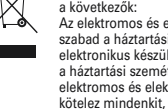

Az elektromos és elektronikai készülékeket és az elemeket nem szabad a háztartási szemétbe dobni! A leselejtezett elektromos és elektronikus készülékeket és elemeket, akkumulátorokat nem szabad a háztartási szemétbe dobni. Az elhasznált és működésképtelen elektromos és elektronikus készülékek gyűjtésére törvényi előírás kötelez mindenkit, ezért azokat el kell szállítani egy kijelölt gyűjtő helyre vagy visszavinni a vásárlás helyére. A termék csomagolásán feltüntetett szimbólum egyértelmű jelzést ad erre vonatkozóan a felhasználónak. A régi készülékek begyűjtése, visszaváltása vagy bármilyen formában történő újra hasznosítása közös hozzájárulás környezetünk védelméhez.

## **Obsah balení:**

- 1 x USB-2.0-Hub
- 1 x USB kabel
- 1 x Síťový zdroj 5V/2,5A
- 1 x Návod k obsluze

## **Systémové předpoklady:**

- provozní systém Windows 2000 od SP3, XP ab SP1, Vista, Windows 7, nebo Mac OS 10.x
- volné připojení USB, především USB 2.0

## **Instalace:**

- **A)** Zapojte PC/Notebook
- **B)** Propojte síťový zdroj se zásuvkou, potom s Hubem.
- **C)** Zapojte USB kabel. Poté Hub, potom PC/Notebook.
- **D)** Dodržujte pokyny a ukončete instalaci.
- **E)** USB zařízení jedno po druhém nainstalujte.

## **Bezpečnostní pokyny:**

- zařízení chraňte před tlakem a pádem
- zařízení chraňte před vlhkem
- nezapojujte, pokud má zařízení nebo síťový zdroj defekt
- opravy svěřujte jen odbornému servisu
- používejte jen originální díly
- všechna zařízení musí mít označení CE
- zamezte styku se zdroji tepla a přímým slunečním zářením
- **Pozor:** elektrická a elektronická zařízení chraňte před dětmi
- **Pozor:** balící materiál držte v dostatečné vzdálenosti od dětí. Nebezpečí udušení!

**Upozornění:** Síťové napětí musí být shodné s technickými údaji na adaptéru.

## **Informačně technické zařízení třídy A**

**Varování!** Toto je zařízení třídy A. Toto zařízení může způsobovat v domácnostech rušení. V tomto případě lze požadovat od výrobce provedení příslušných opatření.

## **Ochrana životního prostředí:**

Evropská směrnice 2002/96/EG a 2006/66/EU ustanovujete

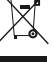

následující: Elektrická a elektronická zařízení stejně jako baterie nepatří do

domovního odpadu. Spotřebitel se zavazuje odevzdat všechna zařízení a

baterie po uplynutí jejich životnosti do příslušných sběren. Podrobnosti stanoví zákon příšlušné země. Symbol na produktu, návod k obsluze nebo balení na toto poukazuje. Recyklací a jinými způsoby zužitkování přispíváte k ochraně životního prostředí.

## **Obsah balenia:**

- 1x USB 2.0 Hub
- 1x USB kábel
- 1x Sieťový zdroj 5V/2,5A
- 1x Návod na použitie

## **Systémové požiadavky:**

- prevádzkový systém Windows 2000 od SP3, XP ad SP1, Vista, Windows 7, alebo Mac OS 10.x
- voľné pripojenie USB, predovšetkým USB 2.0

## **Inštalácia:**

- **A)** Zapojte PC/Notebook
- **B)** Prepojte sieťový zdroj so zásuvkou, potom s Hubom
- **C)** Zapojte USB kábel. Potom Hub, potom PC/Notebook
- **D)** Dodržujte pokyny a ukončite inštaláciu
- **E)** USB zariadenia potom nainštalujte jedno po druhom.

## **Bezpečnostné pokyny:**

- zariadenie chráňte pred tlakom a pádom
- zariadenie chráňte pred vlhkom
- nezapájajte, ak má zariadenie alebo sieťový zdroj poruchu
- opravy zverte len odbornému servisu
- používajte len originálne diely
- všetky zariadenia musia byť označené CE
- zabráňte styku so zdrojom tepla a priamym slnečným žiarením
- **Pozor:** elektrické a elektronické zariadenia chráňte pred deťmi
- **Pozor:** baliaci materiál držte v dostatočnej vzdialenosti od detí. Nebezpečenstvo udusenia!

**Upozornenie:** Sieťové napätie musí byť zhodné s technickými údajmi na adaptéri

## **Informačné technické zariadenia triedy A**

**Varovanie!** Toto je zariadenie triedy A. Toto zariadenie môže spôsobovať v domácnostiach rušenie.

V tomto prípade možno požadovať od výrobcu prevedenie príslušných opatrení.

## **Ochrana životného prostredia:**

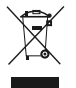

Európska smernica 2002/96/EU a 2006/66/EU stanovuje: Elektrické a elektronické zariadenia, rovnako ako batérie sa nesmú vyhadzovať do domáceho odpadu. Spotrebiteľ je zo zákona povinný zlikvidovať elektrické a elektronické zariadenia, rovnako ako batérie na miesta k tomu určené.

Symbolizuje to obrázok v návode na použitie, alebo na balení výrobku. Opätovným zužitkovaním alebo inou formou recyklácie starých zariadení/batérií prispievate k ochrane životného prostredia.

## **Conteúdo da embalagem:**

- 1 hub USB 2.0
- 1 cabo USB
- 1 fonte de alimentação
- 1 manual de instruções

## **Requisitos do sistema:**

- Sistema operativo Windows 2000 a partir de SP3, XP a partir SP1, Vista, Windows 7, ou Mac OS 10.x
- Entrada USB livre, de preferência USB 2.0

## **Instalação**

- A) Lique o PC/portátil, efectue o arranque completo.
- **B)** Ligue primeiro a fonte de alimentação à tomada e, de seguida, ao hub.
- **C)** Ligue o cabo USB. Primeiro ao hub e, de seguida, ao PC/portátil.
- **D)** Siga as indicações e conclua a instalação.
- **E)** Ligue e instale os aparelhos USB sequencialmente.

## **Indicações de segurança:**

- Proteja o aparelho da influência da pressão e de choques
- Proteja o aparelho da humidade
- Não ligue o aparelho, caso este, o adaptador de rede ou o cabo de ligação estejam avariados
- As reparações devem ser efectuadas apenas por oficinas especializadas ou centros de assistência técnica
- Utilize apenas peças originais
- Todos os aparelhos devem apresentar a marcação CE
- Evite fontes de calor e radiação solar directa
- **Atenção:** Mantenha os aparelhos eléctricos e electrónicos fora do alcance de crianças
- **Atenção:** Mantenha o material da embalagem fora do alcance de crianças.

Perigo de asfixia!

**Nota:** A tensão de rede deve estar em conformidade com os dados técnicos do adaptador!

## **Aparelho de tecnologia da informação Classe A**

**Aviso!** Este é um aparelho de Classe A. Este aparelho pode provocar interferências em áreas residenciais. Neste caso, pode exigir-se ao utilizador que tome as medidas adequadas.

#### **Nota em Protecção Ambiental:**

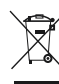

Após a implementação da directiva comunitária 2002/96/EU e 2006/66/ EU no sistema legal nacional, o seguinte aplica-se: Os aparelhos eléctricos e electrónicos, bem como baterias,

não podem ser eliminados juntamente com o lixo doméstico. Consumidores estão obrigados por lei a colocar os aparelhos eléctricos e electrónicos, bem como baterias, sem uso em locais públicos específicos para este efeito ou no ponto de venda. Os .<br>detalhes para este processo são definidos por lei pelos respectivos países. Este símbolo no produto, o manual de instruções ou a embalagem indicam que o produto está sujeito a estes regulamentos. Reciclando, reutilizando os materiais dos seus velhos aparelhos/ baterias, esta a fazer uma enorme contribuição para a protecção do ambiente.

#### **В комплект входит**

- 1 x концентратор USB 2.0
- 1 x кабель USB
- 1 x блок питания
- 1 x инструкция

## **Требования к системе**

- Windows 2000 SP3+/XP SP1+/Vista/7 или Mac OS 10.x
- свободный USB-разъем, предпочтительно USB 2.0

#### **Установка**

- **A)** Включить ПК/ноутбук и дождаться завершения процесса пуска.
- **Б)** Сначала подключить блок питания к электросети, а затем подключить маршрутизатор.
- **В)** Подключить USB-кабель сначала к маршрутизатору, а затем к ПК/ноутбуку.
- **Г)** Завершить установку, следуя инструкциям.
- **Д)** Поочередно подключить USB-устройства и выполнить установку.

#### **Техника безопасности**

- Не подвергать ударам и чрезмерному давлению.
- Беречь от влаги.
- Не подключать при наличии дефекта в устройстве, блоке питания или проводе.
- Ремонт разрешается производить только в отделе техобслуживания.
- Применять только фирменные заводские запчасти.
- На всех устройствах должна быть маркировка СЕ.
- Беречь от источников тепла и прямых солнечных лучей.
- Внимание! Не давать электроприборы детям!
- Внимание! Не давать упаковочный материал детям! Опасность асфиксии!

Примечание Напряжение сети должно соответствовать техническим характеристикам блока питания!

## **Информационное техническое устройство класса «А»**

**Предупреждение!** Устройство относится к приборам класса А. Устройство может создавать радиопомехи в жилых помещениях.

В этом случае эксплуатационник, возможно, будет обязан принять соответствующие меры по их устранению.

#### **Охрана окружающей среды:**

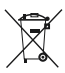

С момента перехода национального законодательства на европейские нормативы 2002/96/EU и 2006/66/EU действительно следующее:

Электрические и электронные приборы, а также батареи запрещается утилизировать с обычным мусором. Потребитель, согласно закону, обязан утилизировать электрические и электронные приборы, а также батареи и аккумуляторы после их использования в специально предназначенных для этого пунктах сбора, либо в пунктах продажи. Детальная регламентация этих требований осуществляется соответствующим местным законодательством. Необходимость соблюдения данных предписаний обозначается особым значком на изделии, инструкции по эксплуатации или упаковке. При переработке, повторном использовании материалов или при другой форме утилизации бывших в употреблении приборов Вы помогаете охране окружающей среды. В соответствии с предписаниями по обращению с батареями, в Германии вышеназванные нормативы действуют для утилизации батарей и аккумуляторов.

## **Paketin içindekiler**

- 1 x USB-2.0-Hub
- 1 x USB kablo
- 1 x Güç kaynağı
- 1 x Kullanma kılavuzu

## **Sistem gereksinimleri:**

- Windows 2000 (SP3 ve yükseği), XP (SP1 ve yükseği) Vista, Windows 7 veya Mac OS 10.x işletim sistemi
- boş bir USB bağlantısı, USB 2.0 tercih edilir

## **Kurulum**

- **A)** PC/Notebook'u açın ve tamamen çalışmaya hazır olmasını bekleyin.
- **B)** Şebeke adaptörünü önce prize sonra da hub'a takın.
- **C)** USB kablosunu bağlayın. Önce hub'a daha sonra da PC/ Notebook'a.
- **D)** Uyarılara dikkat edin ve kurulumu tamamlayın.
- **E)** USB cihazları arka arkaya bağlayın ve kurun.

#### **Emniyet uyarıları:**

- Cihazı baskılara ve darbelere karşı koruyun
- Cihazı neme karşı koruyun
- Cihaz, şebeke adaptörü veya bağlantı kablosu arızalı ise, bağlamayın
- Sadece servis merkezi veya uzman atölyelerde onarılmalıdır
- Sadece orijinal yedek parçalar kullanın
- Bütün cihazlarda CE işareti bulunmalıdır
- Isı kaynaklarına veya doğrudan güneş ışığına maruz kalmamalıdır
- Dikkat: Çocukları elektronik aletlerden uzak tutun
- Dikkat: Çocukları ambalaj malzemesinden uzak tutun Boğulma tehlikesi!

**Uyarı:** Şebeke gerilimi adaptörün teknik verilerine uygun olmalıdır!

## **A sınıfı bilgi tekniği tertibatı**

**Uyarı!** Bu A sınıfı bir donanımdır. Bu tertibat oturma alanlarında parazitlere sebep olabilir.

Bu durumda işleticisinin uygun önlemleri alması gerekebilir.

#### **Çevre koruma uyarısı:**

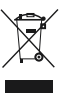

Avrupa Birliği Direktifi 2002/96/EU ve 2006/66/EU ulusal yasal uygulamalar için de geçerli olduğu tarihten itibaren: Elektrikli ve elektronik cihazlarla piller normal evsel çöpe atılmamalıdır. Tüketiciler için, artık çalışmayan elektrikli ve elektronik cihazları piller, kamuya ait toplama yerlerine götürme veya satın alındıkları yerlere geri verme yasal bir zorunluluktur. Bu konu ile ilgili ayrıntılar ulusal yasalarla düzenlenmektedir. Ürün üzerinde, kullanma kılavuzunda veya ambalajda bulunan bu sembol tüketiciyi bu konuda uyarır. Eski cihazların geri kazanımı, yapıldıkları malzemelerin değerlendirilmesi veya diğer değerlendirme şekilleri ile, çevre korumasına önemli bir katkıda bulunursunuz. Yukarıda adı geçen atık toplama kuralları Almanya'da piller ve aküler için de geçerlidir.